# **Objetivos**

## En esta quincena aprenderás a:

- Identificar, representar y ordenar números racionales.
- Efectuar operaciones con fracciones.
- Expresar fracciones como números decimales y números decimales como fracciones.
- Calcular potencias con exponente entero y efectuar operaciones con potencias.
- Aproximar números y calcular el error absoluto y relativo.
- Cómo se expresa un número en notación científica y cómo se realizan operaciones con números en esta notación.
- Utilizar los números racionales para resolver problemas relacionados con la vida cotidiana.

### Antes de empezar

- 1.Números racionales ………………………… pág. 6 Decimales periódicos Fracción generatriz Ordenación y representación
- 2.Operaciones con fracciones …………… pág. 9 Sumas y restas Productos y cocientes Operaciones combinadas
- 3.Potencias de exponente entero …… pág. 12 Definición **Operaciones**
- 4.Notación científica ………………………… pág. 14 Introducción Números extremos Operaciones
- 5.Medida de errores ………………………… pág. 16 Aproximaciones Error absoluto y relativo
- 6.Aplicaciones …………………………………… pág. 17 Problemas de aplicación

Ejercicios para practicar

Para saber más

Resumen

Autoevaluación

Actividades para enviar al tutor

# **Antes de empezar**

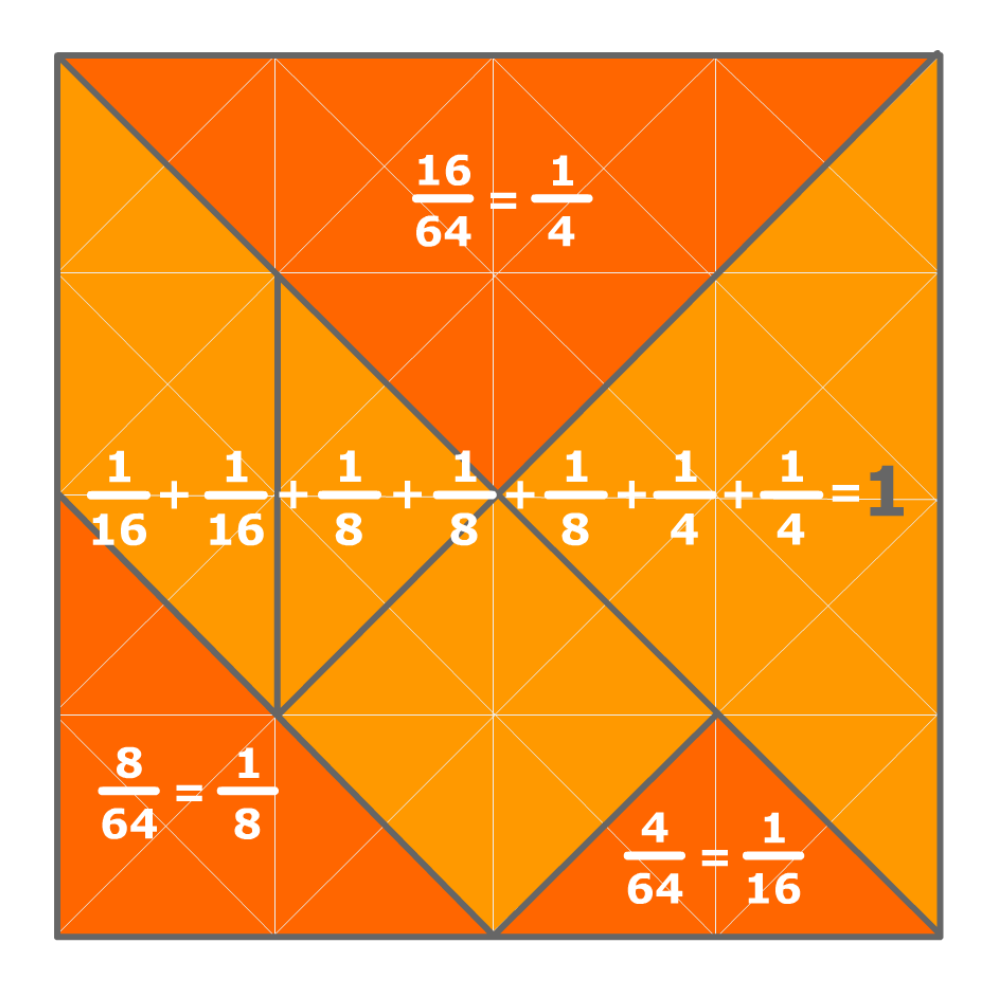

# **Investiga**

Con los números enteros es fácil calcular el siguiente de un número: El siguiente de -3 es -2, el siguiente es -1, el siguiente es 0, el siguiente es 1, el siguiente es 2, y así sucesivamente.

La cosa no es tan clara si los números son fraccionarios o decimales. Intenta encontrar el siguiente de estos números:

2/3 1,6 1,675 1,67555... 1,6799....

# 1. Números racionales

# **Decimales periódicos**

Una fracción es un cociente entre dos números enteros. La división de esos dos números da lugar a una **expresión decimal** con un grupo de cifras que se repiten periódicamente, el llamado **periodo**, y que puede ser:

• Decimal **periódico puro**.

**12/11 = 1,090909... =**  $1,09$  ; El periodo es 09

• Decimal **periódico mixto**.

31/15 = 2,06666... = 
$$
2, 0\hat{6}
$$
; El periodo es 6

• Decimal **exacto**.

$$
1/8 = 0,125000... = 0,125
$$

**Fracción generatriz** 

Todo decimal periódico puede expresarse en forma de fracción a la que llamaremos **fracción generatriz**  dedecimal en cuestión.

En estos casos no es necesario aplicar la fórmula sino que resulta más sencillo proceder de la siguiente manera:

### **Decimal exacto**

Se divide el número sin coma, por la unidad seguida de tantos ceros como cifras decimales hay.

## **Decimal periódico puro**

En el numerador se escribe la diferencia entre la parte entera seguida del periodo y la parte entera, en el denominador tantos nueves como cifras tiene el periodo.

## **Decimal periódico mixto**

En el numerador se escribe la parte entera seguida de las cifras hasta acabar el primer periodo menos la parte entera seguida de las cifras hasta comenzar el periodo, en el denominador tantos nueves como cifras tiene el periodo seguidos de tantos ceros como cifras hay entre la coma y el comienzo del periodo.

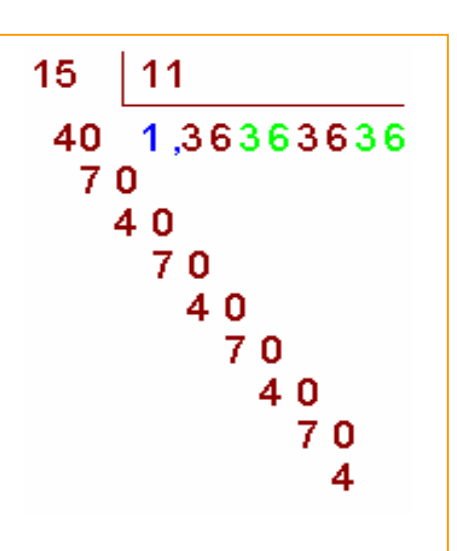

El resto siempre es menor que el divisor, luego a lo sumo en un número de pasos igual al divisor, el resto se va repetir y las cifras decimales del cociente también.

• Decimal exacto x=71,52 2 cifras decimales: se multiplica por 10<sup>2</sup> 100x=7152  $X = \frac{7152}{100}$ Periódico puro x=853,11... Periodo con 1 cifra: se multiplica por 10 10x=8531,11.. Restando: 9x=8531-853  $x = \frac{7678}{9}$ • Periódico mixto x=4,9368368.. 1 cifra entre la coma y el periodo: se multiplica por 10 10x=49,368368... Periodo con 3 cifras: se multiplica por 10<sup>3</sup> 10000x=49368,368... Restando: 9990x=49368-49

$$
x = \frac{49319}{9990}
$$

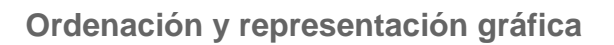

 $\frac{30}{23}$ 13  $\leq$ 45 1350 299 30 13 299 30 1350  $13<sub>1</sub>$  $\prec$  - $1035$  $\overline{23}$ 1035  $\overline{45}$ 5  $\overline{\mathbf{r}}$ 

Los números racionales están ordenados, de manera que siempre podemos comparar dos cualesquiera y podemos representarlos como puntos de una recta.

Para **comparar** dos números racionales los escribimos en forma de fracción, los reducimos a común denominador y comparamos los numeradores, teniendo en cuenta que:

**Cualquier fracción negativa es menor que** cualquier fracción positiva.

**De** dos fracciones positivas con igual denominador es menor la que tenga el menor numerador.

**De** dos fracciones negativas con igual denominador es menor la que tenga el numerador con mayor valor absoluto.

Para **representarlos** gráficamente utilizaremos la técnica descrita en la imagen adjunta.

Para dividir un segmento en partes iguales, se dibuja una recta auxiliar desde un extremo del segmento, sobre ella se toma una medida arbitraria y con el compás se traslada tantas veces a la derecha como partes se quieran hacer.

Se une el último punto así obtenido con el otro extremo del segmento, y se trazan paralelas a este último segmento. Estas paralelas dividen el segmento inicial en las partes deseadas.

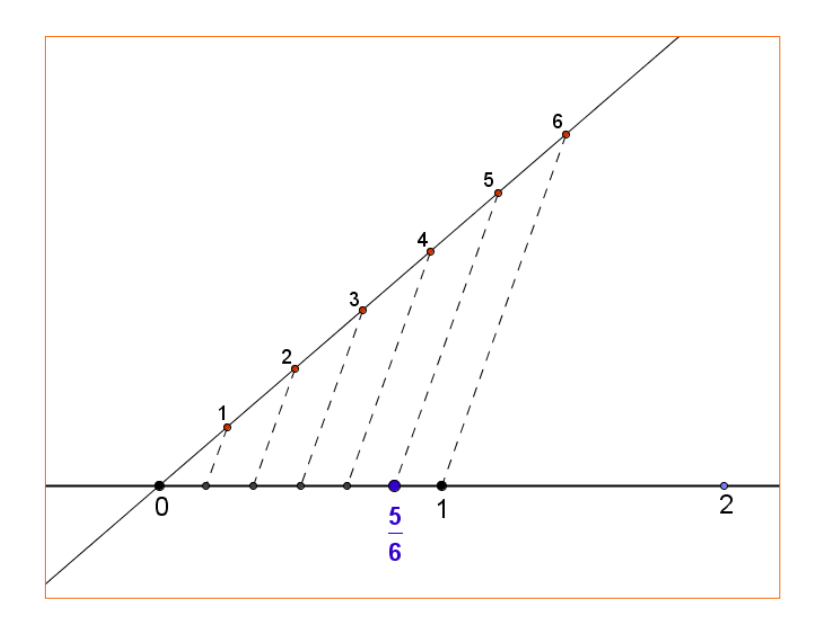

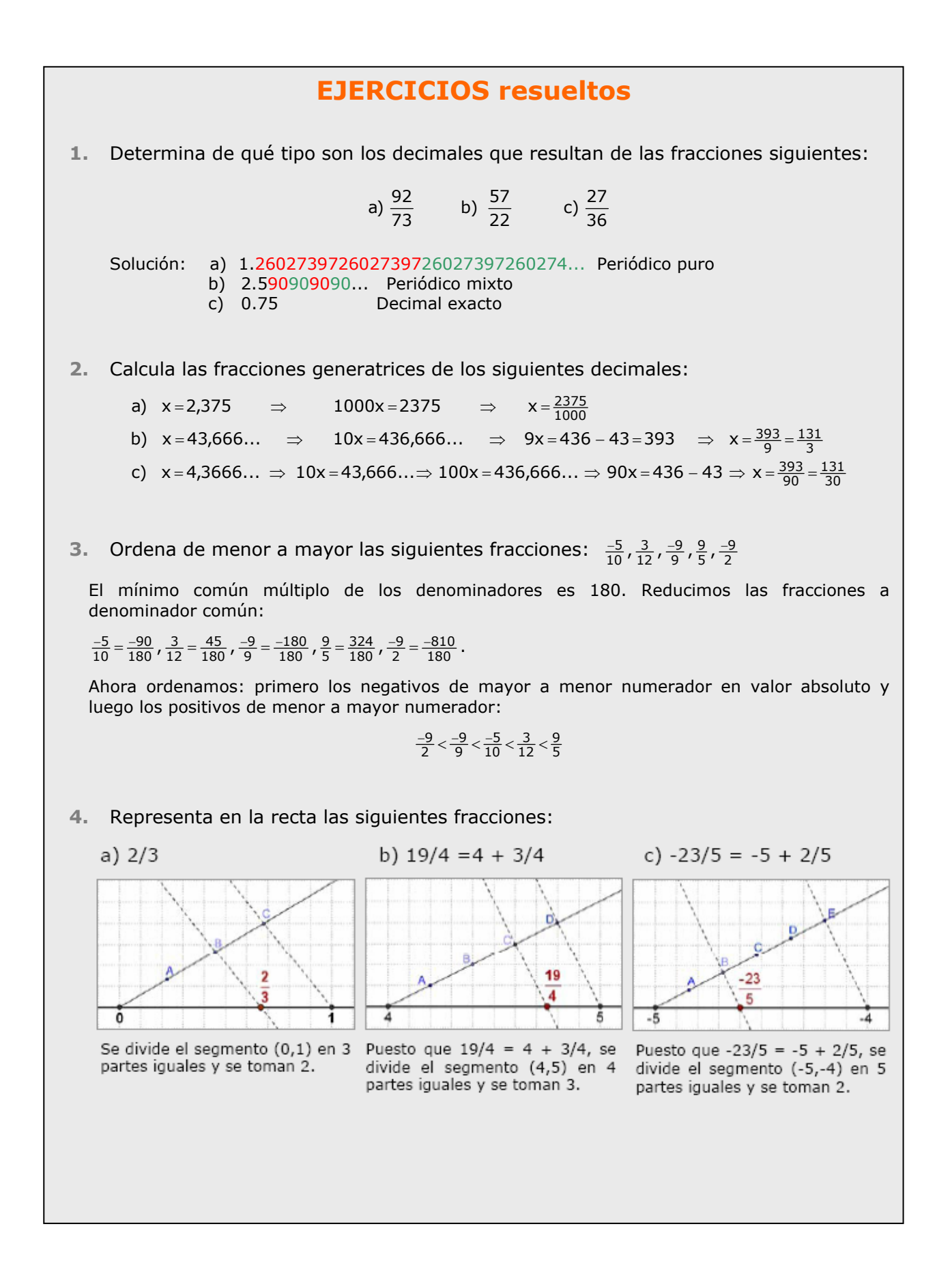

# 2. Operaciones con fracciones

### **Suma y diferencia**

Para *sumar* fracciones se reducen a denominador común, se deja el mismo denominador y se suman los numeradores.

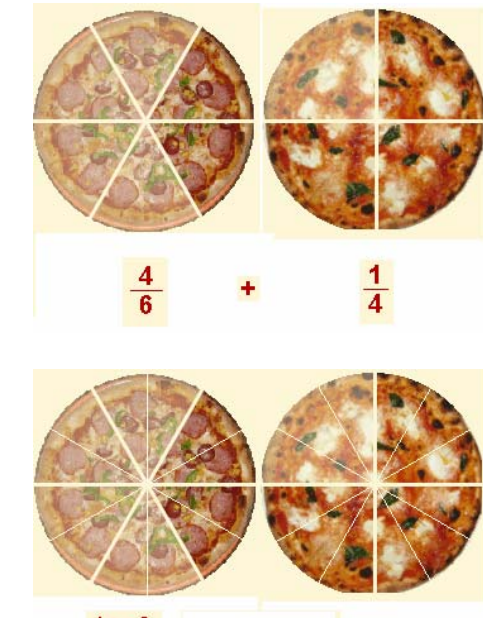

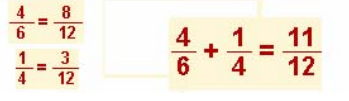

Para *restar* fracciones se suma la primera con la opuesta de la segunda.

#### **Producto y cociente**

Para *multiplicar* dos o más fracciones se multiplican los numeradores y se multiplican los denominadores.

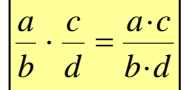

Para multiplicar una fracción por un número entero, se multiplica el numerador por el número y se deja el mismo denominador.

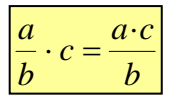

Si el número por el que se multiplica es –1 el resultado se puede poner de varias maneras.

$$
\frac{a}{b} \cdot (-1) = \frac{a \cdot (-1)}{b} = \frac{-a}{b} = -\frac{a}{b} = \frac{a}{-b}
$$

**Conmutativa:** El orden de los sumandos no cambia el resultado:<br> $\frac{-12}{11} + \frac{-9}{4} = \frac{-48}{44} - \frac{99}{44} = \frac{-147}{44}$ <br> $\frac{-9}{4} + \frac{-12}{11} = \frac{-99}{44} - \frac{48}{44} = \frac{-147}{44}$ **Asociativa:** Cuando hay varios sumandos se pueden agrupar en cualquier orden:<br> $\frac{-12}{11} + \left(\frac{-9}{4} + \frac{6}{13}\right) = \frac{-12}{11} + \frac{-93}{52} = \frac{-1647}{572}$ <br> $\left(\frac{-12}{11} + \frac{-9}{4}\right) + \frac{6}{13} = \frac{-147}{44} + \frac{6}{13} = \frac{-1647}{572}$ **Elemento neutro:** Cualquier fracción sumada con cero da la misma fracción. (Ten en cuenta que 0 = 0/1 = 0/2 = 0/3 = ...)<br> $\frac{-12}{11} + \frac{0}{11} = \frac{-12+0}{11} = \frac{-12}{11}$ **Elemento opuesto:** Dada una fracción cualquiera existe otra (su opuesta) que sumada con ella da cero:  $\frac{-12}{11} + \frac{12}{11} = \frac{-12 + 12}{11} = \frac{0}{11} = 0$ 

**Propiedades de la suma** 

El producto de fracciones puede entenderse como el resultado de calcular una fracción de otra fracción. En el ejemplo tenemos una parcela dividida en cuatro fases:

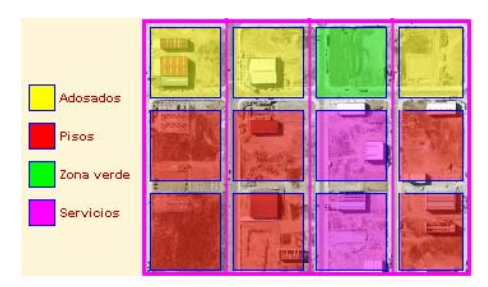

Las zonas de adosados representan 3/12 del total de la parcela, pero esa fracción puede interpretarse así: hay adosados en 3 fases de las 4 (3/4) y en cada fase ocupan 1 parte de cada 3 (1/3). Total

$$
\frac{1}{3} \cdot \frac{3}{4} = \frac{3}{12}
$$

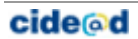

La **inversa** de una fracción es otra fracción que se construye intercambiando en la fracción inicial el denominador con el numerador. *Si el numerador inicial es cero la fracción no tiene inversa*.

$$
La inversa de \frac{a}{b} es \frac{b}{a} y se representa \left(\frac{a}{b}\right)^{-1} = \frac{b}{a}
$$

Para **dividir** fracciones se multiplica la primera por la inversa de la segunda.

$$
\frac{a}{b} : \frac{c}{d} = \frac{a}{b} \cdot \frac{d}{c} = \frac{a \cdot d}{b \cdot c}
$$

# **Operaciones combinadas**

Cuando se van a efectuar operaciones combinadas (con fracciones u otro tipo de números) hay que tener en cuenta las siguientes *reglas de prioridad*:

## • *Si no hay paréntesis*:

- o Se efectúan en primer lugar todos los productos y cocientes de izquierda a derecha.
- o Con los resultados obtenidos se hacen las sumas y restas, también de izquierda a derecha.

### • *Si hay paréntesis*:

- o Se efectúan primero las operaciones de los paréntesis de acuerdo con las reglas anteriores.
- o Si hay paréntesis anidados se van haciendo las operaciones del interior al exterior.
- o Debe tenerse en cuenta que los paréntesis pueden estar implícitos, por ejemplo, si en el numerador o en el denominador de una fracción hay operaciones, debe considerarse que están dentro de un paréntesis aunque éste no se haya escrito.

# **Propiedades del producto Conmutativa:** El orden de los factores no cambia el resultado:<br>  $\frac{-5}{2} \cdot \frac{-13}{7} = \frac{-5 \cdot (-13)}{2 \cdot 7} = \frac{65}{14}$ <br>  $\frac{-13}{7} \cdot \frac{-5}{2} = \frac{-13 \cdot (-5)}{7 \cdot 2} = \frac{65}{14}$ **Asociativa:** Cuando hay varios factores se pueden agrupar en cualquier orden:<br>  $\frac{-5}{2} \cdot \left( \frac{-13}{7} \cdot \frac{-10}{5} \right) = \frac{-5}{2} \cdot \frac{130}{35} = \frac{-650}{70}$ <br>  $\left( \frac{-5}{2} \cdot \frac{-13}{7} \right) \cdot \frac{-10}{5} = \frac{65}{14} \cdot \frac{-10}{5} = \frac{-650}{70}$ **Elemento neutro:** Cualquier fracción multiplicada por uno da la

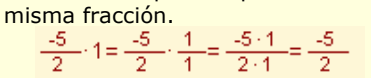

**Elemento inverso:** Dada una fracción cualquiera (*excepto las de numerador igual a cero*) existe otra (su inversa) que multiplicada con

```
ella da uno:<br>\frac{-5}{2} \cdot \frac{2}{-5} = \frac{-5 \cdot 2}{2 \cdot -5} = \frac{-10}{-10} = 1\frac{2}{\sqrt{5}}es la fracción inversa de \frac{\sqrt{5}}{2}
```
**Distributiva:** Cuando se multiplica una fracción por una suma de fracciones se puede multiplicar la fracción por cada sumando y realizar la suma después:

$$
\frac{10}{3} \cdot \frac{14}{9} + \frac{-14}{8} \cdot \frac{14}{8} = \frac{10}{3} \cdot \frac{-14}{72} = \frac{-140}{216}
$$
  

$$
\frac{10}{3} \cdot \frac{14}{9} + \frac{10}{3} \cdot \frac{-14}{8} = \frac{140}{27} + \frac{-140}{24} = \frac{-140}{216}
$$

La propiedad contraria de la propiedad distributiva es **sacar factor común**. Esta propiedad consiste en que cuando hay varios sumandos y todos ellos van multiplicados por un mismo factor, se puede hacer primero la suma de esos sumandos y multiplicar el resultado por el factor.

10 **MATEMÁTICAS 3º ESO** 

**cide**<sup>o</sup>d

# **EJERCICIOS resueltos**

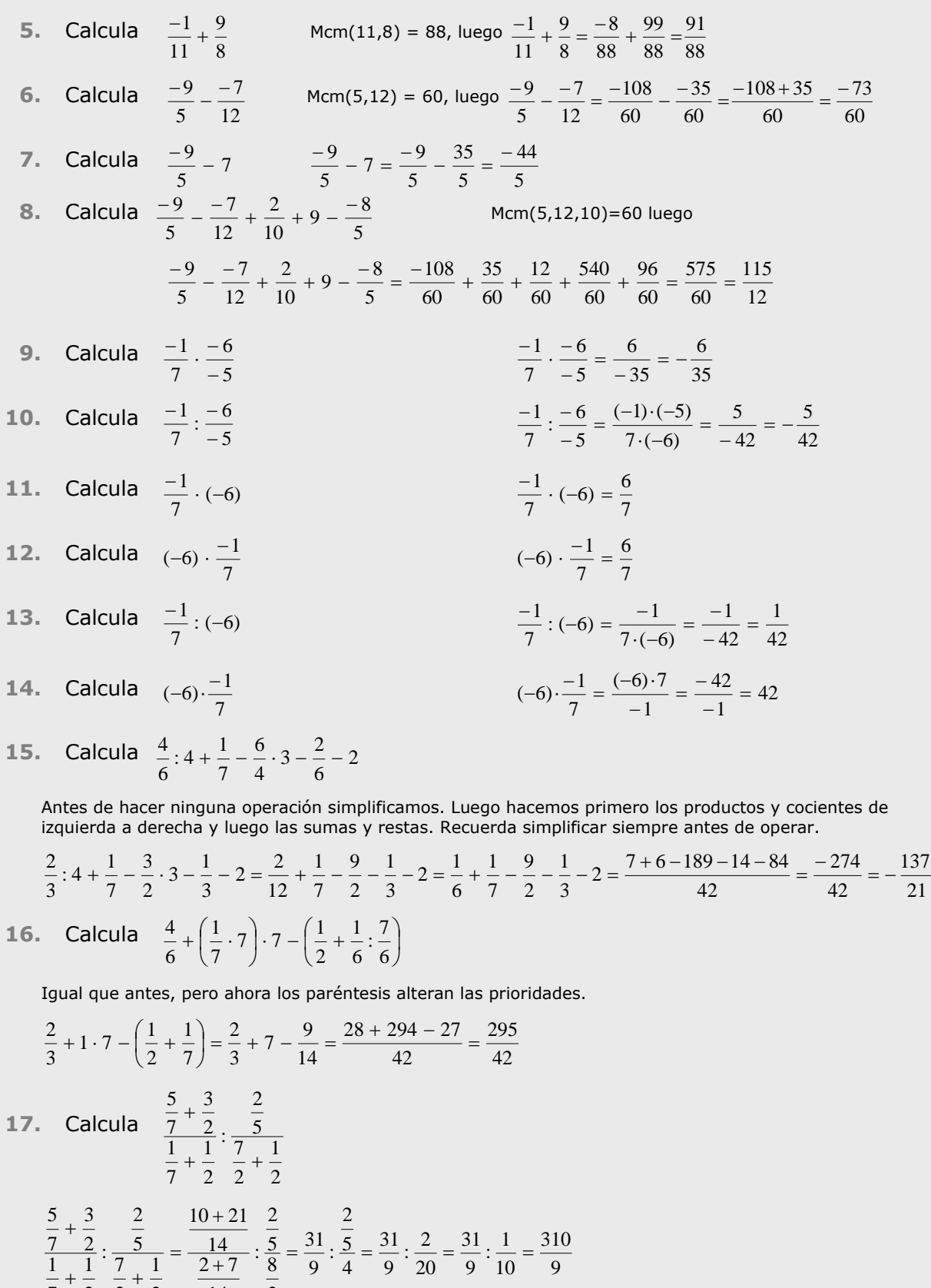

# 3. Potencias de exponente entero

# **Definición**

Sea **a** un número racional distinto de cero y **n** un número entero. Se llama **potencia** de **base** *a* y **exponente** *n* al número:

$$
a \qquad \text{si } n=1
$$
\n
$$
a \cdot a \cdot \dots^{n \text{veces}} \dots a \quad \text{si } n>1
$$
\n
$$
= \begin{cases} a & \text{si } n>1 \\ 1 & \text{si } n>1 \end{cases}
$$

$$
a^n = \begin{cases} 1 & \text{si } n = 0 \end{cases}
$$

$$
\left(\frac{1}{a}\right)^n = \frac{1}{a^{-n}} \qquad \text{si} \quad n < 0
$$

# **Operaciones con potencias**

Cuando se van a efectuar operaciones combinadas y entre esas operaciones hay potencias, a las *reglas de prioridad* que conocíamos hay que añadir una nueva y en primer lugar:

- Se efectúan en primer lugar todas las potencias de izquierda a derecha.
- A continuación, todos los productos y cocientes de izquierda a derecha.
- Con los resultados obtenidos se hacen las sumas y restas, también de izquierda a derecha.

Las prioridades anteriores pueden alterarse con paréntesis, o también si pueden aplicarse algunas de las propiedades vistas en la página anterior (productos o cocientes de potencias de igual base)

### **Propiedades de las potencias**

Para multiplicar potencias de igual base se deja la misma base y se suman los exponentes:

$$
\left(\frac{-6}{9}\right)^3 \cdot \left(\frac{-6}{9}\right)^2 = \left(\frac{-6}{9}\right)^5
$$

Para dividir potencias de igual base se deja la misma base y se restan los exponentes:

$$
\frac{\left(\frac{2}{6}\right)^5}{\left(\frac{2}{6}\right)^3} = \left(\frac{2}{6}\right)^2
$$

Para elevar una potencia a otra potencia, se deja la base y se multiplican los exponentes:

$$
\left(\left(\frac{-5}{6}\right)^5\right)^3 = \left(\frac{-5}{6}\right)^{15}
$$

Para elevar un producto a una potencia se puede elevar cada factor a esa potencia y multiplicar después:

$$
(5.9)^4 = 5^4.9^4
$$

Para elevar una fracción a una potencia se elevan a la misma el numerador y el denominador:

$$
\left(\frac{-1}{9}\right)^4 = \frac{(-1)^4}{9^4}
$$
  
**Qjo:**  

$$
(-5)^4 = 625
$$

$$
-5^4 = -625
$$

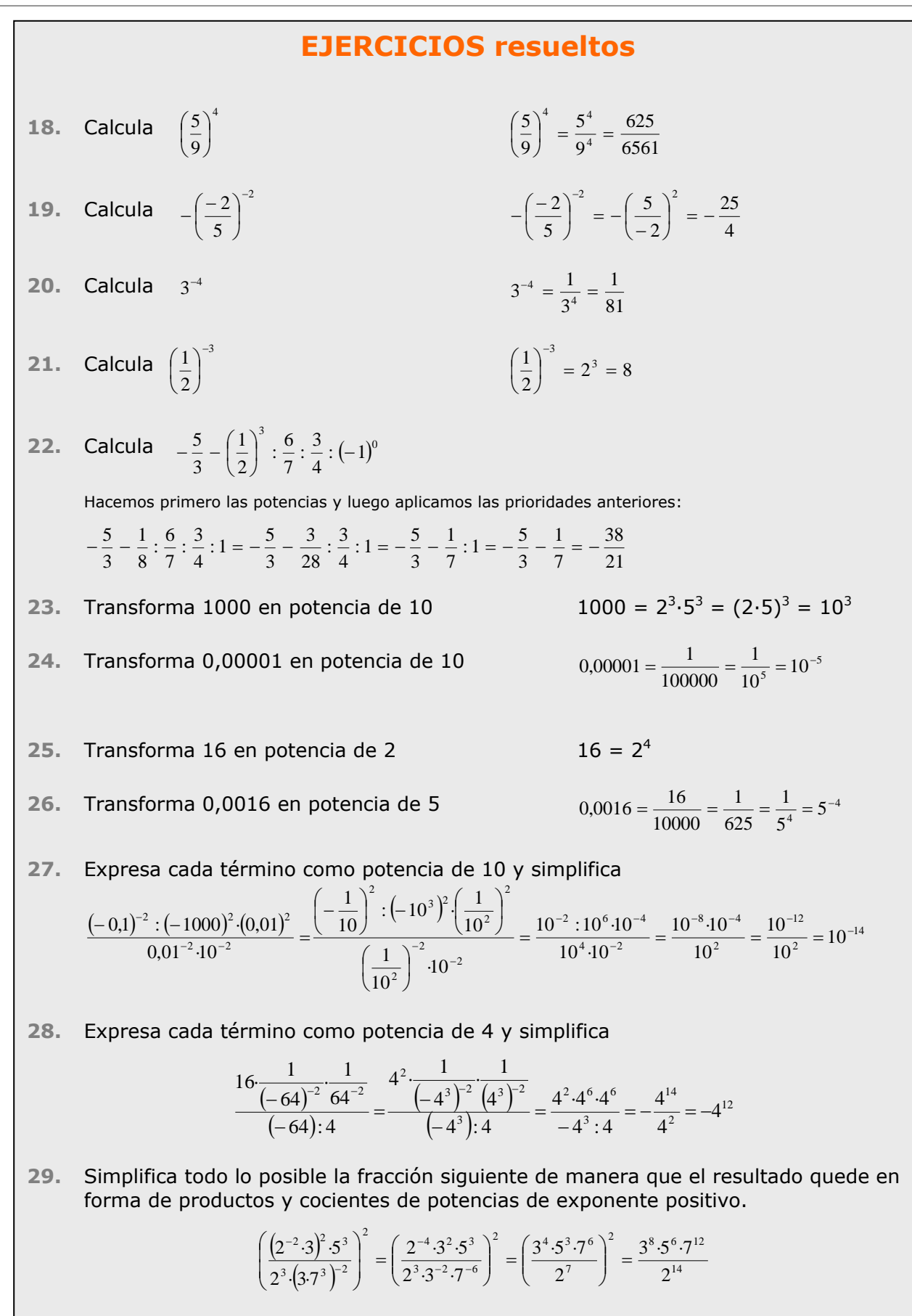

# 4. Notación científica

**Productos y cocientes por potencias de 10** Sea **n** un número entero positivo. Éstas son las reglas para multiplicar o dividir un número racional por 10<sup>n</sup>:

- **Multiplicar por 10n** (*equivale a dividir por 10-n*)
	- o Si el número es entero se añaden a la derecha tantos ceros como indique el exponente.
	- o Si no es entero se desplaza la coma hacia la derecha tanto como indique el exponente, completando con ceros si es preciso.
- **Dividir por 10<sup>n</sup>** (*equivale a multiplicar por 10-n*)
	- o Se desplaza la coma hacia la izquierda tantos lugares como indique el exponente añadiendo ceros si fuera necesario.

#### **Números muy grandes o muy pequeños**

Se dice que un número está escrito en **notación científica** si tiene el siguiente aspecto:

## $C_0$ ,  $C_1C_2$ ... $C_0 \cdot 10^n$

donde  $c_0$  es una cifra distinta de cero,  $c_1$ ,  $c_2$ , ...,  $c_p$ son cifras decimales y n es un número entero (positivo, cero o negativo). Se dice que **n** es el **orden de magnitud** del número.

Este tipo de notación es especialmente adecuada para el tratamiento de números muy grandes o muy pequeños porque, a causa de su longitud, es fácil equivocarse con sus cifras y de esta manera el orden de magnitud nos informa con claridad de su tamaño. El nombre es debido a que este tipo de números aparecen con frecuencia en el ámbito de la ciencia.

### **Operaciones en notación científica**

Basta tener en cuenta las operaciones con potencias. Fíjate en los ejemplos siguientes:

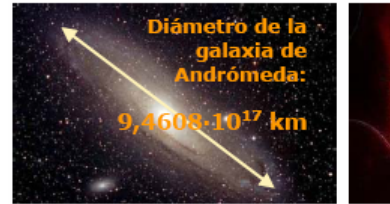

La galaxia de Andrómeda tiene ¿Cuántos átomos de oxígeno un diámetro de 100000 años-luz caben a lo largo de una bacteria? y está situada a unos 2000000 de años-luz, ¿cuál es su diámetro y cuánto dista en km?

Velocidad de la luz:300000 km/sg En un año:

 $300000 \cdot 365 \cdot 24 \cdot 60 \cdot 60 =$ 9.460.800.000.000 km =  $9,4608 \cdot 10^{12}$ 

Diámetro de la galaxia (km):<br>10<sup>5</sup>·9,4608·10<sup>12</sup>=9,4608·10<sup>17</sup> Distancia (km):  $2.10^{6} \cdot 9.4608 \cdot 10^{12} = 1.8922 \cdot 10^{19}$ 

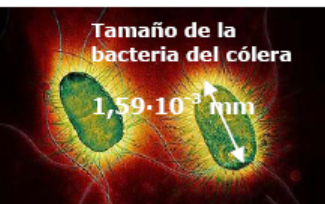

 $1,59 \cdot 10^{-3}$  $\frac{1,59 \cdot 10^{-3}}{1,2 \cdot 10^{-7}}$  = 1,325 $\cdot$ 10<sup>4</sup>

¿Cuántos núcleos de oxígeno caben a lo largo de un átomo?

> $\frac{1,2\cdot 10^{-7}}{6,55\cdot 10^{-12}}=0,1832\cdot 10^5$ en notación científica  $=1,832 \cdot 10^{4}$

 $72639 \cdot 10^7 = 726390000000$  $\frac{72639}{127}$  = 72639 · 10<sup>-7</sup> = 0,0072639  $10<sup>7</sup>$  $12,88003 \cdot 10^7 = 128800300$  $\frac{50,83}{100} = 50,83 \cdot 10^{-7} = 0,00000508$ 

# Con la calculadora

introducir Para la  $\epsilon$ calculadora números en notación científica como:

- $9.0043 \cdot 10^{13}$ Teclea 9 . 0043 EXP 13 Aparecerá: 9.0043 13
- $*6.0743 \cdot 10^{-18}$ Teclea 6 . 0743 EXP +/- 18 Aparecerá: 6.0743<sup>-18</sup>
- Si introduces:
- $900,43 \cdot 10^{13}$
- Teclea 900 . 43 EXP 13 Aparecerá: 900.43 13 Y pulsando  $\boxed{=}$  sale el nº en
- notación científica: 9.0043 15

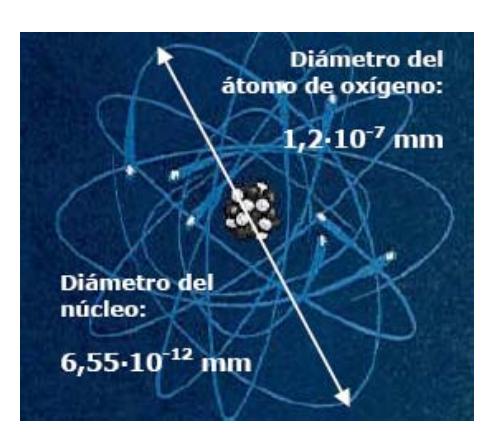

# **EJERCICIOS resueltos**

- **30.** Calcula 63.785·108 6.378.500.000.000
- **31. Calcula 133,75078·10<sup>10</sup> 1.337.507.800.000**
- **32.** Calcula 30189·10-2 100  $\frac{30189}{ }$  = 301,89 **33.** Calcula 626,2·10-5 100000  $\frac{626.2}{ }$  = 0,006262
- **34.** Pasa a forma científica el número 94494000  $9,4494 \cdot 10^{7}$
- **35.** Pasa a forma científica el número 0,0000007308  $7,308 \cdot 10^{-7}$
- **36.** Efectúa las siguientes operaciones dejando el resultado en notación científica:  $(5,6733.10^2) \cdot (1,6258.10^{-6})$  9,22365114.10<sup>-4</sup>
- **37.** Efectúa las siguientes operaciones dejando el resultado en notación científica:  $(1,2319.10^{-9})$   $\cdot$  (8,4798 $\cdot$ 10<sup>-1</sup>)  $10,44626562 \cdot 10^{-10} = 1,044626562 \cdot 10 \cdot 10^{-9} = 1,044626562 \cdot 10^{-8}$
- **38.** Efectúa las siguientes operaciones dejando el resultado en notación científica:  $1,6422 \cdot 10^{-10}$  $9,9989 \cdot 10^{11}$  $6.0887224455 \cdot 10^{21}$
- **39.** Efectúa las siguientes operaciones dejando el resultado en notación científica:  $\frac{1,3472 \cdot 10^{-10}}{3,317,10^4}$  $3,217 \cdot 10^{4}$

 $0,4187752564501 \cdot 10^{-14} = 4,187752564501 \cdot 10^{-1} \cdot 10^{-14} = 4,187752564501 \cdot 10^{-15}$ 

# 5. Medida de errores

## **Aproximaciones**

En la vida real suelen presentarse situaciones en las que no se puede, o no interesa realizar cálculos con valores exactos, bien porque éstos no se conocen, bien por que la información que ofrece el resultado exacto es irrelevante. En estas situaciones se recurre al cálculo con aproximaciones. En las imágenes de la derecha se te muestran algunas de estas situaciones en la vida real.

La manera más habitual de efectuar una aproximación es la denominada **redondeo**. Esta operación se puede aplicar a números enteros o a decimales. El concepto de redondeo es bastante intuitivo y lo entenderás perfectamente a partir de los ejemplos y de los ejercicios resueltos.

Hay otras formas de aproximación, pero las verás con más detalle el próximo curso.

#### Aprox. por defecto: 2,7 Aprox. por exceso: 2,8 Valor más probable: 2,75

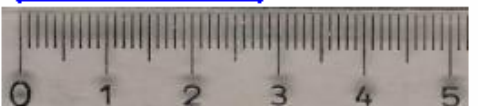

**Error absoluto y error relativo**

Presentamos aquí una serie de medidas que se usan para controlar los errores en los cálculos aproximados.

- **Error absoluto**: Es la diferencia (en valor absoluto) entre el valor exacto y el aproximado. Tiene las mismas unidades que los valores que se usan.
- **Cota de error**: Es la longitud del intervalo, en torno al valor aproximado, en el que puede encontrarse el valor exacto. Esta medida se usa cuando no se conoce el valor exacto.
- **Error relativo**: Es el cociente entre el error absoluto y el valor exacto. No tiene unidades y puede expresarse también en forma de porcentaje. Cuando el valor exacto no se conoce, el error relativo se puede calcular dividiendo la cota de error por el valor aproximado.

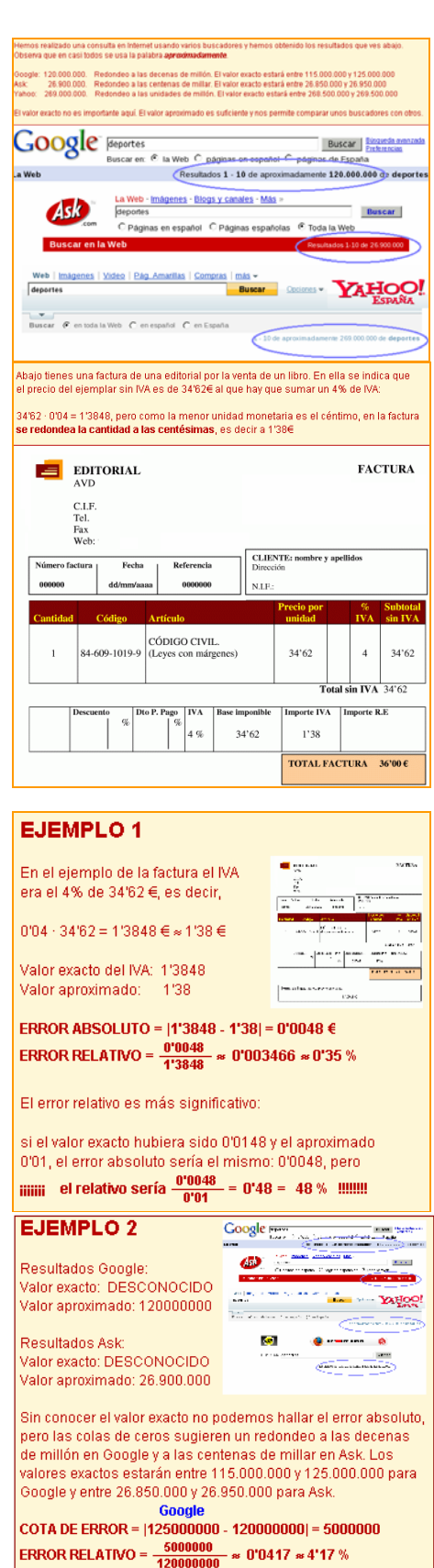

Ask COTA DE ERROR = (26950000 - 26900000) = 50000 ERROR RELATIVO =  $\frac{50000}{26900000} \approx 0'001859 \approx 0'19 \%$ 

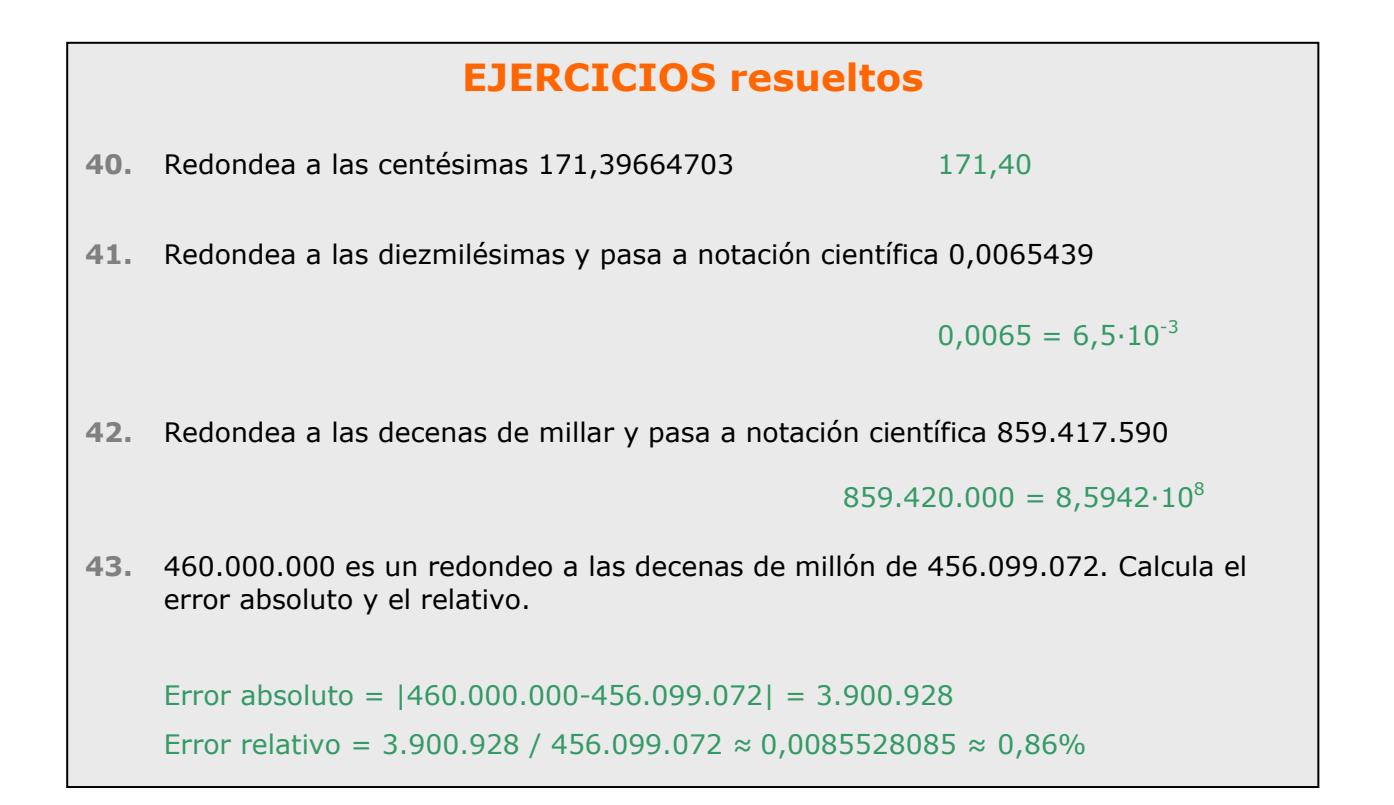

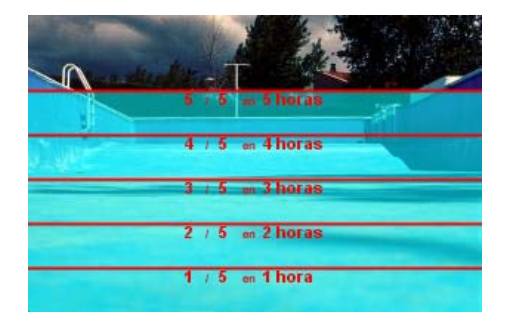

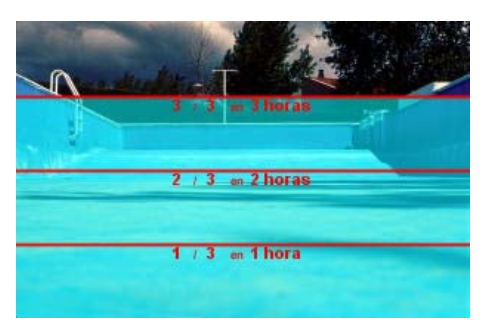

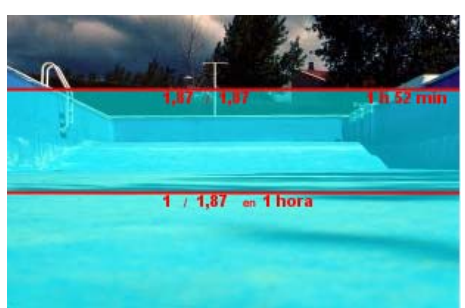

# **6. Aplicaciones**

**Problemas de aplicación**

PROBLEMA 1

La piscina de un chalet dispone de dos entradas de agua para su llenado. Si sólo se usa la primera, la piscina tarda 5 horas en llenarse. Si sólo se usa la segunda tarda 3 horas. ¿Cuánto tardará en llenarse con los dos grifos abiertos a la vez?

## SOLUCIÓN:

Si tarda 5 horas en llenarse con el primer grifo, cada hora llenará 1/5 del total de la piscina.

Si con el segundo tarda 3 horas, cada hora llenará 1/3 de la piscina.

Si están abiertos los dos, cada hora llenará

$$
\frac{1}{5} + \frac{1}{3} = \frac{8}{15}
$$

de la piscina, por lo que tardará en llenarla 15/8 de hora, es decir, 1,87 horas = **1 hora 52 minutos**.

**cide@d** 

### PROBLEMA 2.

El **triángulo de Sierpinski** es una figura geométrica de un tipo especial denominado **fractal**. Se construye en forma recursiva a partir de un triángulo equilátero.

El triángulo de Sierpinski de **nivel 1** se obtiene quitándole al triángulo anterior el triángulo equilátero que se obtiene uniendo los puntos medios de cada lado.

El de **nivel 2** se obtiene repitiendo el proceso sobre los tres triángulos que forman el triángulo de Sierpinski de nivel 1.

El de **nivel 3** es lo mismo aplicado al nivel 2 y el proceso continúa de forma indefinida. *De hecho, el auténtico triángulo de Sierpinski es la figura geométrica que resulta de aplicar este proceso infinitas veces*.

Si el área del triángulo inicial es de 1 m<sup>2</sup>, ¿cuál es el área del triángulo de Sierpinski de nivel 4?

### SOLUCIÓN:

Como es fácil de ver, el área del triángulo de cada nivel son las tres cuartas partes del área del nivel anterior, así,

el área del triángulo de nivel 1 será  $\frac{3}{4}$  m<sup>2</sup> = 0,75 m<sup>2</sup>

el área del triángulo de nivel 2 será:  $\frac{3}{4} \cdot \frac{3}{4} = \left(\frac{3}{4}\right)^2 = \frac{9}{16} m^2$ 

el de nivel 3 será  $\left(\frac{3}{4}\right)^3$   $m^2$  y el de nivel 4 será

$$
\left(\frac{3}{4}\right)^4 = \frac{3^4}{4^4} = \frac{81}{256} m^2 = 0.3164 m^2
$$

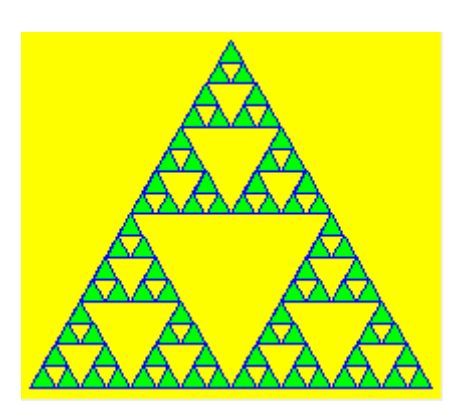

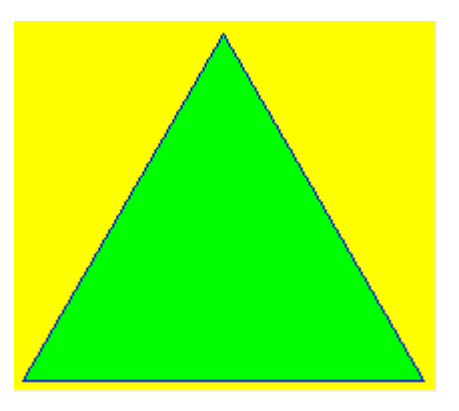

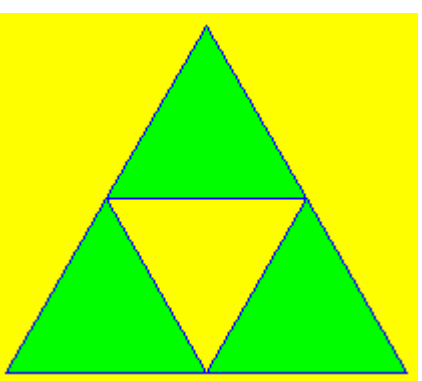

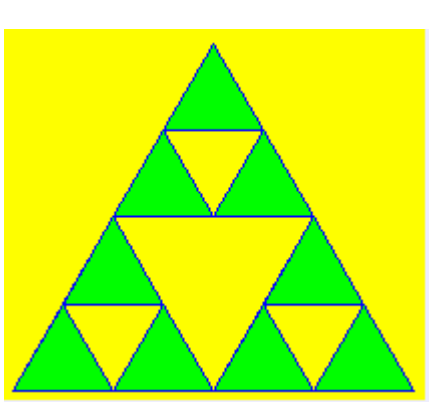

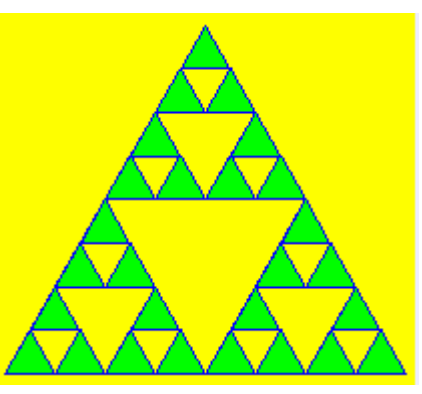

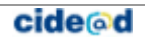

### PROBLEMA 3.

El aire presiona sobre cada  $cm<sup>2</sup>$  de la superficie terrestre con la fuerza de 1 kg. Si la superficie del planeta es de unos 510 millones de  $km^2$ , ¿cuánto pesa la atmósfera?.

Si el planeta pesa unas  $6.10^{21}$  Tm, ¿cuántas veces es más pesado el planeta que la atmósfera?

## SOLUCIÓN:

 $1 \text{ km}^2 = 10^{10} \text{ cm}^2$ 

 $510.000.000 \text{ km}^2 = 5.1 \cdot 10^8 \text{ km}^2 = 5.1 \cdot 10^8 \cdot 10^{10} \text{ cm}^2 =$  $5,1 \cdot 10^{18}$  cm<sup>2</sup>. Como el peso sobre cada cm<sup>2</sup> es de 1 kg, **la atmósfera pesa 5,1 · 1018 kg** 

 $1$  Tm = 1000 kg =  $10^3$  kg

 $6.10^{21}$  Tm =  $6.10^{24}$  kg.  $10^{24}/10^{18} = 10^6 = 1.000.000$ 

#### **El planeta es, aproximadamente, un millón de veces más pesado que la atmósfera**.

Con algo más de precisión:  $(6/5,1)\cdot 10^6 = 1,18\cdot 10^6$  veces.

### PROBLEMA 4.

En joyería se usa la **onza troy (oz)** como unidad de peso para el oro. Una onza troy pesa 31,1034768 g. Si el precio del oro es de 273 €/oz, calcula el precio de un gramo de oro.

Cierto joyero que trabaja el oro dispone de una balanza que comete un error máximo de 5 centésimas de gramo por gramo. Con el precio anterior ¿cuánto puede ganar o perder por cada onza y por cada gramo a causa del error?

## SOLUCIÓN:

**1 gramo cuesta 273/31,1034768 ≈ 8,78 €**  (*Redondeamos a los céntimos*)

Un error de 0,05 g por gramo da un error relativo de  $0.05/1$  =  $0.05$  =  $5%$ , por tanto, el joyero puede ganar el 5% de 273€ en una onza y el 5% de 8,78€ en un gramo:

5% de 273€ = 0,05 · 273 ≈ **13,65 €/oz** 5% de 8,78€ = 0,05 · 8,78 ≈ **0,44€/g** 

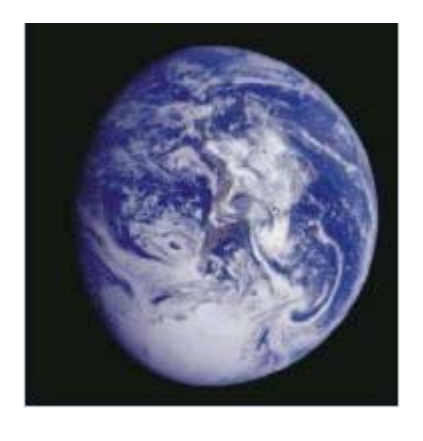

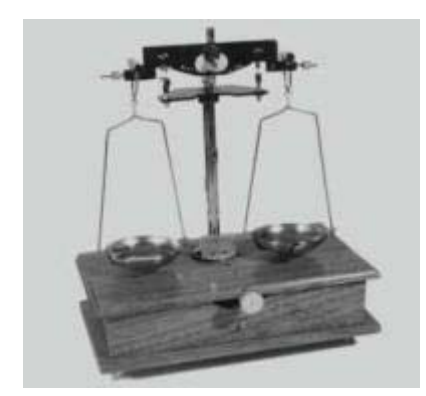

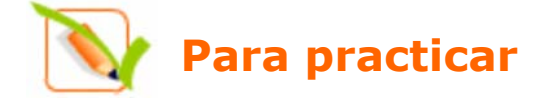

- **1.** El ayuntamiento de una ciudad vende 1/3 de un solar a una empresa constructora y 3/4 del resto a otra, quedando aún 5 Ha sin vender. ¿Qué superficie tiene el solar.
- **2.** El importe de la reparación de un coche en un taller es de 382€ sin IVA. ¿A cuánto asciende la reparación con un IVA del 16%?
- **3.** Hemos pagado por un vestido 280€ y, en la etiqueta, nos indican que se le ha aplicado una rebaja del 20%. ¿Cuál era el precio del vestido antes del descuento? (*Redondea el resultado a céntimos*).
- **4.** ¿Qué cantidad de vino hay almacenado en once cajas y un tercio si cada caja tiene 24 botellas de tres cuartos de litro cada una?
- **5.** Una fuente llena un depósito en 4 horas y otra lo hace en 13 cuartos de hora. ¿Qué fracción del depósito llena cada una por separado en una hora? ¿Y las dos juntas? ¿Cuánto tardarán en llenar el depósito las dos a la vez?
- **6.** En un almacén venden café en paquetes de 1/4 kg y descafeinado en paquetes de 1/3 kg. El precio por kg de ambas variedades es el mismo. Un bar ha comprado 23 paquetes de café normal y 21 de descafeinado, pagando un total de 71,46€. ¿Cuál es el precio de un kg de café?
- **7.** Quiero hacer una copia de seguridad de los archivos de mi PC que ocupan 188 GB ¿Cuántos DVD's de 4,5 GB necesito al menos para hacerlo? ¿Y si uso CD's de 700 MB? ¿Cuántos de los antiguos disquetes de 1,4 MB serían necesarios? ¿Y de los antiquísimos de 360 KB? (Utiliza la tabla adjunta).

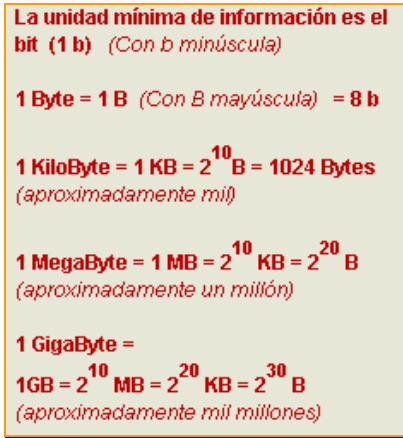

- **8.** Sabiendo que el radio del planeta Júpiter es de 71492 km, calcula su volumen. Si su masa es de  $1,9.10^{27}$  kg, calcula su densidad en g/cm<sup>3</sup>.
- **9.** En condiciones normales, en un mol de nitrógeno hay  $6,022 \cdot 10^{23}$  moléculas de nitrógeno y pesan 28 gramos. Calcula el peso en gramos de una molécula de nitrógeno.
- **10.** Medimos una parcela rectangular con una larga cuerda con marcas cada metro. (Ver medidas en el cuadro adjunto). Repetimos la medida con un teodolito, mejorando la precisión. Calcula las cotas de error que se comenten al calcular la superficie en cada caso. Con el precio que se indica, calcula las mayores diferencias de coste en cada caso según la medida que tomemos.

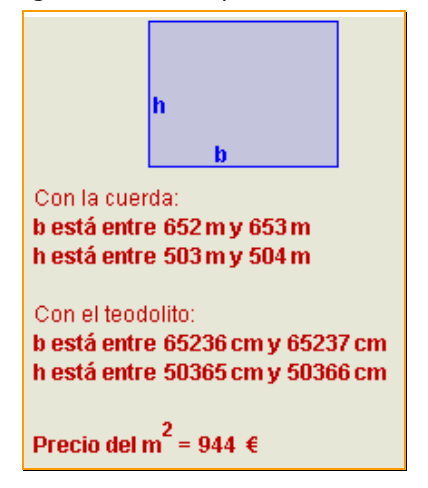

**11.** Una empresa de demoscopia ha realizado una encuesta de intención de voto, obteniendo los resultados que ves abajo. Con estos datos, la cadena de televisión ABCD informa de que el PBP\* ganará las elecciones. Por su parte, la cadena DCBA dice que hay un empate técnico entre el PBP y el PTC<sup>\*</sup> ¿Quién crees que tiene razón?

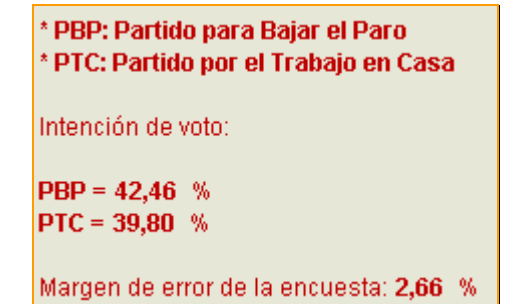

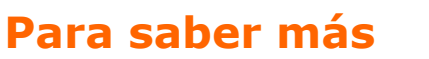

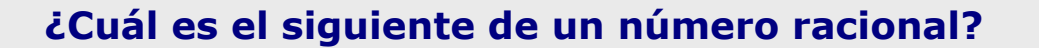

Recuerda que ésta era la pregunta que planteábamos al iniciar el tema. Para fijar ideas podemos tomar el cero. ¿Cuál es el siguiente del cero? Alguien podría decir que el uno, pero se le puede contestar que el  $0.5 = \frac{1}{2}$  es un número racional que está entre el cero y el uno. Entonces, podemos decir que el 0,1 es el siguiente. Pero, de nuevo, podemos argumentar que el  $0.05 = 1/20$  es un número racional que está entre cero y  $0.1$ . Y así podríamos seguir indefinidamente.

De hecho, se puede demostrar que dadas dos fracciones

$$
\frac{a}{b} < \frac{c}{d}
$$

la fracción que se obtiene sumando los numeradores y sumando los denominadores está entre ambas, es decir:

$$
\frac{a}{b} < \frac{a+c}{b+d} < \frac{c}{d}
$$

Por lo tanto, parece claro que es imposible saber cuál es el siguiente de un número racional cualquiera.

¿O acaso sí es posible para algunos? ¿No parece obvio que el siguiente del número 9,12999999999... es el número 9,13?

Analicemos esto con más detalle. El primero es un decimal periódico mixto y el segundo es un decimal exacto.

La fracción generatriz de 9,129999..... es  $\frac{125 - 125}{900} = \frac{125}{900} = \frac{125}{100}$ 913 900 8217 900  $\frac{9129 - 912}{200} = \frac{8217}{200} =$ 

Por su parte, la fracción generatriz de 9,13 es  $\frac{200}{100}$ 913

Por lo tanto, resulta que **no es el siguiente, es el mismo número.** 

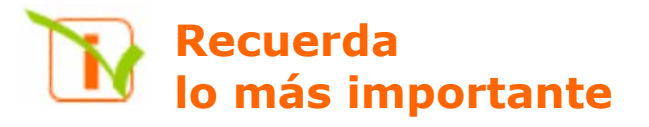

# **Los números racionales**

Un **número racional** es una fracción y todas sus equivalentes.

Todo nº racional se puede expresar como un **decimal periódico** y viceversa.

Los números racionales están ordenados y se pueden representar en una recta. Los números enteros también son números racionales.

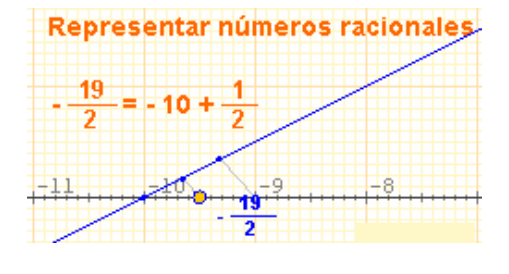

# **Operaciones con fracciones**

Para **sumar y restar** se reducen a denominador común, se deja ese denominador y se suman o restan los numeradores.

### Para **multiplicar y dividir**:

$$
\frac{a}{b} \cdot \frac{c}{d} = \frac{a \cdot c}{b \cdot d} \qquad \frac{a}{b} \cdot \frac{c}{d} = \frac{a \cdot d}{b \cdot c}
$$

Para **elevar a potencias**:

$$
\left(\frac{a}{b}\right)^n = \frac{a^n}{b^n} \quad \left(\frac{a}{b} \cdot \frac{c}{d}\right)^n = \left(\frac{a}{b}\right)^n \cdot \left(\frac{c}{d}\right)^n
$$

$$
a^p \cdot a^q = a^{p+q} \quad \frac{a^p}{a^q} = a^{p+q} \quad (a^p)^q = a^{p+q}
$$

## **Prioridades en las operaciones**

- Primero se efectúan las potencias de izquierda a derecha.
- Después los productos y cocientes, también de izquierda a derecha.
- Por último, las sumas y restas de izquierda a derecha.
- Las prioridades se pueden alterar con paréntesis.

## **Notación científica**

Los números muy grandes o muy pequeños se<br>expresan en notación científica  $\mathbf{x} \cdot \mathbf{10}^n$ expresan en notación científica **x·10<sup>n</sup>** Para operar con números en notación científica aplicamos las propiedades de las potencias.

# **Potencias**

Sin>0, a<sup>n</sup> = a·a·...<sup>n</sup> veces ...<sup>a</sup>  
Si a≠0, a = 1 y a<sup>-n</sup> = 
$$
\frac{1}{a^n}
$$

En particular:

$$
a^{-1} = \frac{1}{a} \cdot y \cdot \left(\frac{a}{b}\right)^{-n} = \left(\frac{b}{a}\right)^{n}
$$

**Medida de errores**

El **error absoluto** es la diferencia positiva entre el valor exacto y el valor aproximado.

El **error relativo** es el cociente entre el valor aproximado y el exacto, suele expresarse en %.

La **cota de error** de una aproximación es el error absoluto máximo posible.

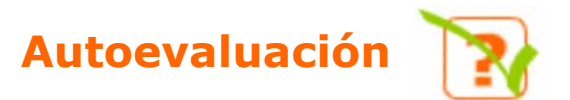

- **1.** Escribe la fracción generatriz de 6,292929....
- **2.** Ordena de menor a mayor las siguientes fracciones:

$$
\frac{-9}{4}, \frac{-1}{11}, \frac{3}{5}, -1, \frac{-9}{10}
$$

**3.** Calcula el resultado de las siguientes operaciones:

$$
\frac{-9}{4} + \frac{3}{7} \cdot \frac{-1}{11}
$$

**4.** Calcula el resultado de las siguientes operaciones:

$$
\left(\frac{-9}{4}+\frac{3}{7}\right)\cdot\frac{-1}{11}
$$

 $\sim$ 

**5.** Calcula el resultado de las siguientes operaciones:

$$
\frac{-9}{\frac{3}{7} + \frac{-1}{11}}
$$
  
6. Calculate le resultado de  $\left(\frac{-11}{12}\right)^{-2}$ 

**7.** Simplifica la siguiente expresión dejando el resultado como productos o cocientes de potencias de exponente positivo:

$$
\left(\frac{{\bf 1}{\bf 1}^{-9}{\bf .}{\bf 1}{\bf 2}^{-1}}{\bf 1}{\bf 1}^{-7}{\bf .}{\bf 1}{\bf 2}^{3}\right)^{-9}
$$

- **8.** Calcula (5,4·10-9) · (7,2·10-7)
- **9.** Redondea a las diezmilésimas 35407,03048664.
- **10.** Un obrero tarda 4 días en levantar una valla. Otro tardaría 7 días. ¿Cuánto tardarían trabajando juntos?

# Soluciones de los ejercicios para practicar

- **1.** 30 Ha.
- **2.** 443,12 €
- **3.** 350,00 €
- **4.** 206 litros de vino.
- **5.** a) La primera llena 1/4 del depósito en una hora y la segunda 4/13.
	- b) Las dos juntas llenan 29/52 en una hora.
	- c) Tardan 52/29 horas en llenarlo (1 h 47 min aprox.)
- **6.** 5,60 €/kg.
- **7.** 42 DVD's, 276 CD's, 137.509 discos de 1,4 MB, 547590 discos de 360 KB.
- **8.** 1,53 $\cdot$ 10<sup>15</sup> Km<sup>3</sup>. 1,24 g/cm<sup>3</sup>.
- **9.** 4.65·10-23 g
- **10.** a) Con la cuerda la cota de error es 1 m, con el teodolito 1 cm.
	- b) El precio varía en 1.091.264 € con la cuerda y en 10.912,83 € con el teodolito.
- **11.** Tiene razón la cadena DCBA, porque el peor resultado posible del PBP (partido ganador a priori) es 39,80% de los votos, peor que el mejor resultado posible del PTC 42,46%.

# **Soluciones** AUTOEVALUACIÓN

- **1.** 623/99
- **2.** –9/4 < -1 < -9/10 < -1/11 < 3/5
- **3.** –705/308
- **4.** 51/308
- **5.** –693/104
- **6.** 144/121
- **7.** 1118·1236
- **8.** 3,888·10-15
- **9.** 35407,0305
- **10.** 2 días y 13 horas

No olvides enviar las actividades al tutor  $\blacktriangleright$